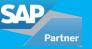

# Beginner's Guide Programming with ABAP on HANA

by Pallavi Gupta, Accrete Solutions

#### What does this document have to offer?

The focus of this blog is to present an overview of the new programming techniques in ABAP after the introduction of HANA database. The focus will be towards providing a guideline on why and how an ABAP developer should start transitioning its code to use the new coding technique's.

#### Who should be reading this?

Here the target audience would be ABAP developers who are looking forward to getting a basic understanding of ABAP on HANA programming and to understand why to opt for these new features.

#### Areas covered in this blog...

Code to Data Paradigm, OpenSQL, CDS Views, AMDPs.

### Let us begin!

SAP ABAP has been rapidly evolving over the years. With the introduction of S/4HANA, it went to graduate to become a far more impressive and productive language. If you ask me how ABAP has improved then the answer is "Code-To-Data" Paradigm.

# What is Code-To-Data Paradigm?

The traditional approach involves bringing data from database to our presentation server, doing the data intensive calculations & filtering and then presenting the filtered data to a user.

The new HANA approach is to push our code to the database layer where all the data resides, do the calculations at database layer and bring

only the relevant records to

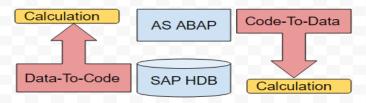

Because of C2D paradigm, the delay caused due to the latency of bringing large volumes of data to presentation layer is removed drastically resulting in high performance even with very large datasets.

To better understand this let me proceed using a basic scenario that any ABAP developer can easily relate to:

Example Scenario: An ALV report that returns the master data of "ALL" vendors and their addresses for vendors that are active, not marked for central deletion, not marked for deletion under "ALL" company code, not marked for deletion under "ALL" purchasing organization.

In this scenario, the performance would suffer because of fetching data for all vendors, for all company codes & for all Purchasing Organization. The resulting report will require a background run and the traditional ABAP report flow, in this case, would fetch data as follows:

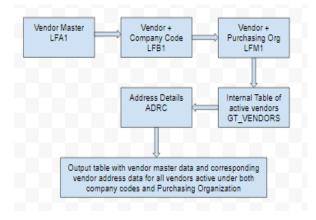

Here the presentation layer would interact with a couple of times if no joins are used under select statement. Moreover using joins to fetch data from these tables would also be very slow because of large volumes of vendor data in the system. So how must I improve the performance here?

Answer!- Code PushDown using OpenSQL programming CDS Views ABAP Managed Database Procedures

Let us visit each of the above features that were introduced with HANA DB.

#### 1.OpenSQL Programming

With OpenSQL programming, you can write openSQL syntax in your ABAP code. The syntax for OpenSQL differs from that of ABAP, for example, the fields in select statement are comma separated, all the host variables are escaped using '@' sign, the concatenation can be done in a single statement using '| ' and so on and so forth.

#### The above scenario will be written as follows:

## Result:

| Duration 1621 | ms    |       |                                          |                  |        |         |            |
|---------------|-------|-------|------------------------------------------|------------------|--------|---------|------------|
| LIFNR         | BUKRS | EKORG | NAME1                                    | CITY1            | REGION | COUNTRY | POST_CODE  |
| 0017300002    | 1710  | 1710  | Domestic US Supplier 2                   | Bismarck         | ND     | US      | 58504-5573 |
| 0017300273    | 1710  | 1710  | Domestic US Supplier CPD                 | San Diego        | CA     | US      | 92128-1096 |
| 0017300030    | 1710  | 1710  | Domestic US Supplier 1099M Withholding T | Boston           | MA     | US      | 02116-5404 |
| 0017300031    | 1710  | 1710  | Foreign US Supplier (DE) 1042S Withholdi | Berlin           | BE     | DE      | 12627      |
| 0017300032    | 1710  | 1710  | Domestic US Supplier 1099G Withholding T | Boston           | MA     | US      | 02116-5404 |
| 0017300033    | 1710  | 1710  | Domestic US Supplier 1099INT Withholding | Boston           | MA     | US      | 02116-5404 |
| 0017300034    | 1710  | 1710  | Domestic US Supplier 1099K Withholding T | Boston           | MA     | US      | 02116-5404 |
| 0017300006    | 1710  | 1710  | Domestic US Supplier 6 (Returns)         | Wichita          | KS     | US      | 67202-3723 |
| 0017300080    | 1710  | 1710  | Domestic US Supplier 80 (Ariba Network)  | Newark           | DE     | US      | 19725-0001 |
| 0017300081    | 1710  | 1710  | Domestic US Supplier 81 (Ariba Sourcing  | New Smyrna Beach | FL     | US      | 32168-5867 |
| 0017300082    | 1710  | 1710  | Domestic US Supplier 82 (Ariba Sourcing  | Palo Alto        | CA     | US      | 94304-1112 |
| 0017300083    | 1710  | 1710  | Domestic US Supplier 83 (Ariba Sourcing  | Albuquerque      | NM     | US      | 87110-5409 |

# Here you can see that report ran for 1621 ms and returned us the desired results.

This is a very basic example that I took but in real time scenarios where you may be doing some aggregations, or you may be to translating some data during selection, or you may be grouping your result set based on some fields then the OpenSQL really does magic.

SAP has introduced a large number of syntax that can be utilized in the code to improve its performance. To start with you can find very descriptive examples and code snippets in the ABAP glossary itself.

SAP has introduced a large number of syntax that can be utilized in code to improve its performance. To start with you can find very descriptive examples and code snippets in the ABAP glossary itself.

# 2. Core Data Services (CDS) Views

SAP introduced a new data modeling infrastructure known as core data services or CDS. With CDS, data models are defined and consumed on database server rather than on application server. As a result, the table result view is created at the database level. CDS are completely compatible with openSQL and can be written using ABAP development tools like Eclipse Oxygen. These can be consumed by reports and AMDPs as well.

#### The above code will be created as a data definition in Eclipse and defined as follows:

```
1 @AbapCatalog.sqlViewName: 'ZCDS_ACT_VEN' //this is SQL view name that u can see in SE11
 2 @AbapCatalog.compiler.compareFilter: true
 3 @AccessControl.authorizationCheck: #CHECK
 4 @EndUserText.label: 'CDS View data definition'
 5 define view ZCDS ACT VENDOR //CDS view name
 6 as select from lfa1 as a
      8
      left outer join adrc as d on a.adrnr = d.addrnumber
9
10 {
11
    key a.lifnr,
12 key b.bukrs,
13 key c.ekorg,
      d.name1,
15
      d.city1,
16
       d.region,
17
       d.country,
18
       d.post code1
   } where a.loevm = '' and a.sperr = '' and a.sperm = ''
19
20
```

# Result:

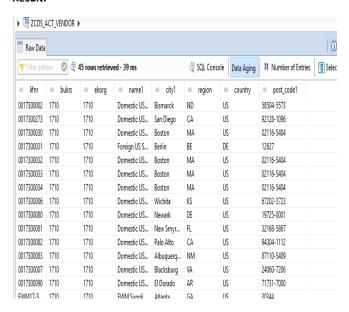

The CDS view returned the result in 39ms. Awesome? Yes, it is.

Now CDS views could also be created with parameters or with associations. You may choose to create a CDS with parameters if you have a fixed result set and some input parameters to pass.

You could also create a CDS with the association for a similar scenario if you have many tables to address in the view and if you want to keep the result set flexible.

# 3. ABAP Managed Database Procedures (AMDP)

AMDPs, as the name says, are database procedures that run on the database directly and are written directly in ABAP. AMDPs are written using AMDP classes. Below is an example using the above scenario of how to create an AMDP class. The interface "IF AMDP MARKER HDB" distinguishes an AMDP class from other classes.

Class definition:

```
10 CLASS zcl_act_vendor_amdp DEFINITION PUBLIC FINAL CREATE PUBLIC .

2 PUBLIC SECTION.

4 INTERPACES if_amdp_marker_hdb.

5 TYPES: BEGIN OF ty_vendor,

6 TyPES: BEGIN OF ty_vendor,

7 TyPES: BEGIN OF ty_vendor,

8 ekorg tyPE ekorg,

10 name1 tyPE name1,

11 city1 tyPE adrc-city1,

12 region tyPE adrc-city1,

13 region tyPE adrc-country,

14 darc-post_code1,

15 END OF ty_vendor,

16 tt_vendor tyPE SORTED TABLE OF ty_vendor WITH NON-UNIQUE KEY lifnr bukrs ekorg.

17 tt_vendor tyPE SORTED TABLE OF ty_vendor by tyPE mandt

18 METHODS get_vendors_amdp IMPORTING VALUE(lv_clnt) tyPE mandt

19 ENDCLASS.
```

Similarly, an AMDP class implementation will have methods defined with a syntax "BY DATABASE PROCEDURE FOR <database> LANGUAGE <language>. In our case database will be HDB (HANA DB) and language will always be SQLSCRIPT.

This AMDP class can then be consumed in an ABAP program to achieve the code push down functionality.

This AMDP class can then be consumed in an ABAP program to achieve the code push down functionality.

Result:

**Duration 3573ms** 

| LIFNR      | BUKRS | <b>EKORG</b> | NAME1                          | CITY1            | REGION | COUNTRY | POST_CODE1 |
|------------|-------|--------------|--------------------------------|------------------|--------|---------|------------|
| 0010200001 | 1010  | 1010         | Supplier/Customer for Intrasta | Budapest         |        | HU      | 1032       |
| 0010300001 | 1010  | 1010         | Inlandslieferant DE 1          | Haltern am See   | NW     | DE      | 45721      |
| 0010300002 | 1010  | 1010         | Inlandslieferant DE 2          | Gotha            | TH     | DE      | 99867      |
| 0010300006 | 1010  | 1010         | Inlandslieferant DE 6 (Retoure | Hamburg          | HH     | DE      | 22767      |
| 0010300007 | 1010  | 1010         | Inland-Lohnbearbeiter A, DE    | Alleringersleben | ST     | DE      | 39343      |
| 0010300080 | 1010  | 1010         | Inlandslieferant DE (Ariba Net | Bremen           | HB     | DE      | 28199      |
| 0010300081 | 1010  | 1010         | Inlandslieferant DE (Ariba Sou | Aachen           | NW     | DE      | 52062      |
| 0010300082 | 1010  | 1010         | Inlandslieferant DE (Ariba Sou | Bremen           | HB     | DE      | 28207      |
| 0010300083 | 1010  | 1010         | Inlandslieferant DE (Ariba Sou | Stuttgart        | BW     | DE      | 70184      |
| 0010300090 | 1010  | 1010         | Inlandslieferant DE (Ariba FIN | Karlsruhe        | BW     | DE      | 76133      |
| 0010300273 | 1010  | 1010         | Inlandslieferant DE CPD        | Mannheim         | BW     | DE      | 68159      |
| 0017300001 | 1710  | 1710         | Democtic LIS Supplier 1        | Muncio           | INI    | HS      | 4730E 27E7 |

# What to choose OpenSQL or CDS or AMDP?

A question that would arise in any developers mind would be how to make a choice amongst the three programming techniques.

In the above example, you can see that the performance was CDS > OpenSQL > AMDP. Does that mean for the above scenario the best choice is to create a CDS? Not exactly!

If I do not reuse the CDS view then openSQL could be an equally effective choice.

Also, note that CDS views and AMDP can only be created using ABAP Development Tools like Eclipse Oxygen. Refer the following link to understand how to get eclipse on your system:

# https://tools.hana.ondemand.com/#abap

There are no rules that can be adhered to when choosing from the above three programming techniques. It completely depends on the requirement and on what and how data needs to be handled. However, the points below can give an idea on how to proceed to make the most productive choice.

# **Choose Open SQL when:**

- 1. The table selection is program specific and will not be reused
- 2. When you do not have an ABAP Development Tool to create CDS or AMDP. The two can be consumed in GUI but cannot be created in GUI.
- 3. When the data in question does not involve intensive calculations and can be managed easily by OpenSQL.
- 4. When you have a tricky selection screen with a lot of select options that will be passed as single values too.

#### Choose CDS views when:

- 1. The view can be reused among other views or programs.
- 2. When a large volume of data is involved from various data sources.
- 3. When you have good knowledge on how to write annotations to enhance your CDS view.
- 4.Only single result set is required.

#### Choose AMDPs When:

- 1. You are affluent with SQL scripting because your entire code will be written in SQL script and the compiler fails in determining the runtime SQL script errors like divide by zero.
- 2. When you have to handle cross client data because AMDP does not do client handling on its own.
- 3. When multiple result sets are required.

This blog was to give you a kick start on what HANA has to offer and what you can do with the new techniques. My advice to any beginner would be to get your hands on a system and just try.

> For all enquiries please contact at: corp@accretesol.com, Tel: +1(877)-849-5838 Visit us at: www.accrete-solutions.com